<span id="page-0-0"></span>MotionFX Software Library Documentation

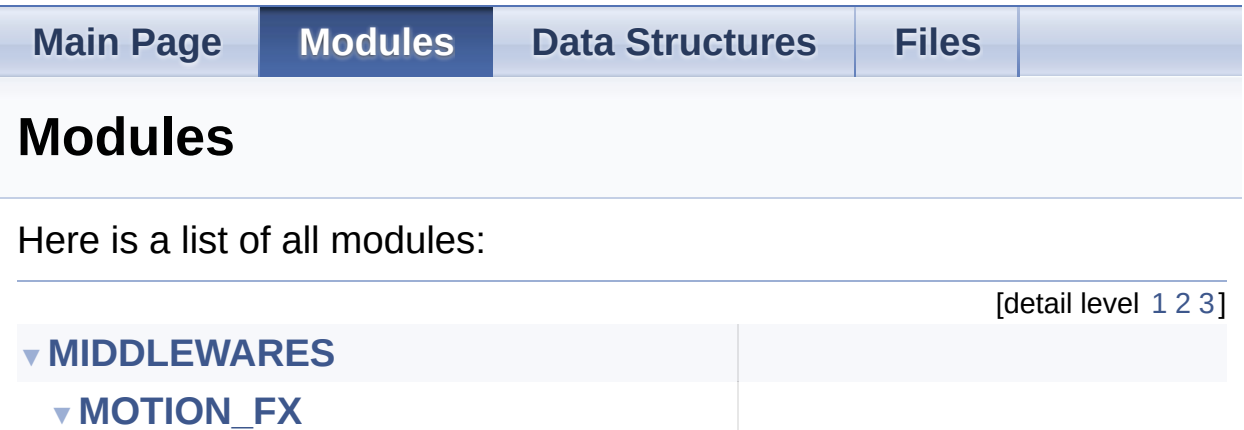

**[MOTION\\_FX\\_Exported\\_Types](#page-7-0) [MOTION\\_FX\\_Exported\\_Functions](#page-37-0)**

Generated on Fri May 12 2017 11:19:25 for MotionFX Software Library by doxygen 1.8.9.1

<span id="page-1-0"></span>MotionFX Software Library Documentation

**Main Page [Modules](#page-0-0) Data [Structures](#page-45-0) [Files](#page-53-0)** [Modules](#page-2-0)

## **MIDDLEWARES**

## <span id="page-2-0"></span>Modules

**[MOTION\\_FX](#page-4-0)**

doxygen Generated on Fri May 12 2017 11:19:25 for MotionFX Software Library by 1.8.9.1

<span id="page-4-0"></span>MotionFX Software Library Documentation

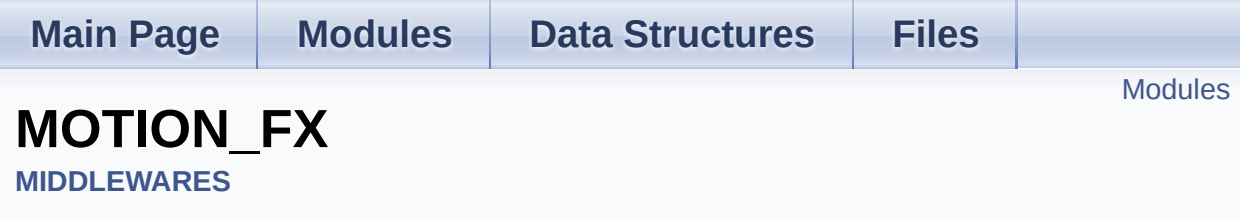

## <span id="page-5-0"></span>Modules

**[MOTION\\_FX\\_Exported\\_Types](#page-7-0)**

**[MOTION\\_FX\\_Exported\\_Functions](#page-37-0)**

doxygen Generated on Fri May 12 2017 11:19:25 for MotionFX Software Library by 1.8.9.1

<span id="page-7-0"></span>MotionFX Software Library Documentation

**Main Page [Modules](#page-0-0) Data [Structures](#page-45-0) [Files](#page-53-0)**

Data [Structures](#page-8-0) | [Macros](#page-9-0) | [Enumerations](#page-10-0)

# **MOTION\_FX\_Exported\_Types**

**[MIDDLEWARES](#page-1-0)** » **[MOTION\\_FX](#page-4-0)**

### <span id="page-8-0"></span>Data Structures

struct **[MFX\\_knobs\\_t](#page-13-0)**

- struct **[MFX\\_input\\_t](#page-20-0)**
- struct **[MFX\\_output\\_t](#page-24-0)**
- struct **[MFX\\_MagCal\\_input\\_t](#page-29-0)**
- struct **[MFX\\_MagCal\\_output\\_t](#page-33-0)**

## <span id="page-9-0"></span>**Macros**

#define **[MFX\\_NUM\\_AXES](#page-11-0)** 3

#define **[MFX\\_QNUM\\_AXES](#page-11-1)** 4

## <span id="page-10-0"></span>**Enumerations**

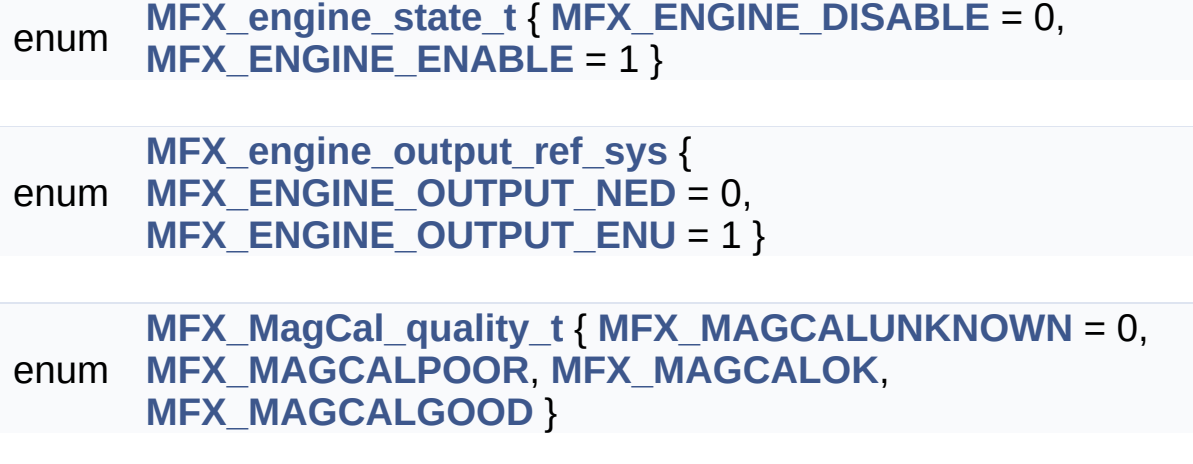

## Macro Definition Documentation

### <span id="page-11-0"></span>**#define MFX\_NUM\_AXES 3**

Definition at line **[62](#page-78-0)** of file **[motion\\_fx.h](#page-78-1)**.

<span id="page-11-1"></span>**#define MFX\_QNUM\_AXES 4**

Definition at line **[63](#page-78-2)** of file **[motion\\_fx.h](#page-78-1)**.

# Enumeration Type Documentation

#### <span id="page-12-3"></span>**enum [MFX\\_engine\\_output\\_ref\\_sys](#page-12-3)**

**Enumerator**

<span id="page-12-4"></span>MFX\_ENGINE\_OUTPUT\_NED

<span id="page-12-5"></span>MFX\_ENGINE\_OUTPUT\_ENU

Definition at line **[72](#page-79-0)** of file **[motion\\_fx.h](#page-78-1)**.

### <span id="page-12-0"></span>**enum [MFX\\_engine\\_state\\_t](#page-12-0)**

**Enumerator**

<span id="page-12-1"></span>MFX\_ENGINE\_DISABLE

<span id="page-12-2"></span>MFX\_ENGINE\_ENABLE

Definition at line **[66](#page-78-3)** of file **[motion\\_fx.h](#page-78-1)**.

### <span id="page-12-6"></span>**enum [MFX\\_MagCal\\_quality\\_t](#page-12-6)**

**Enumerator**

<span id="page-12-7"></span>MFX\_MAGCALUNKNOWN

<span id="page-12-8"></span>MFX\_MAGCALPOOR

<span id="page-12-9"></span>MFX\_MAGCALOK

<span id="page-12-10"></span>MFX\_MAGCALGOOD

Definition at line **[119](#page-81-0)** of file **[motion\\_fx.h](#page-78-1)**.

Generated on Fri May 12 2017 11:19:25 for MotionFX Software Library by @ 0XVYOOM

1.8.9.1

<span id="page-13-0"></span>MotionFX Software Library Documentation

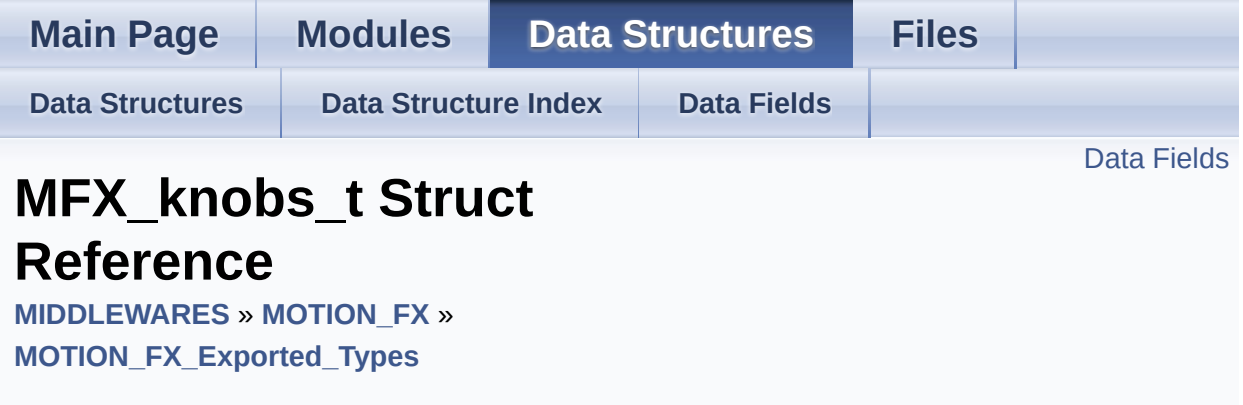

#include <**[motion\\_fx.h](#page-78-1)**>

## <span id="page-14-0"></span>Data Fields

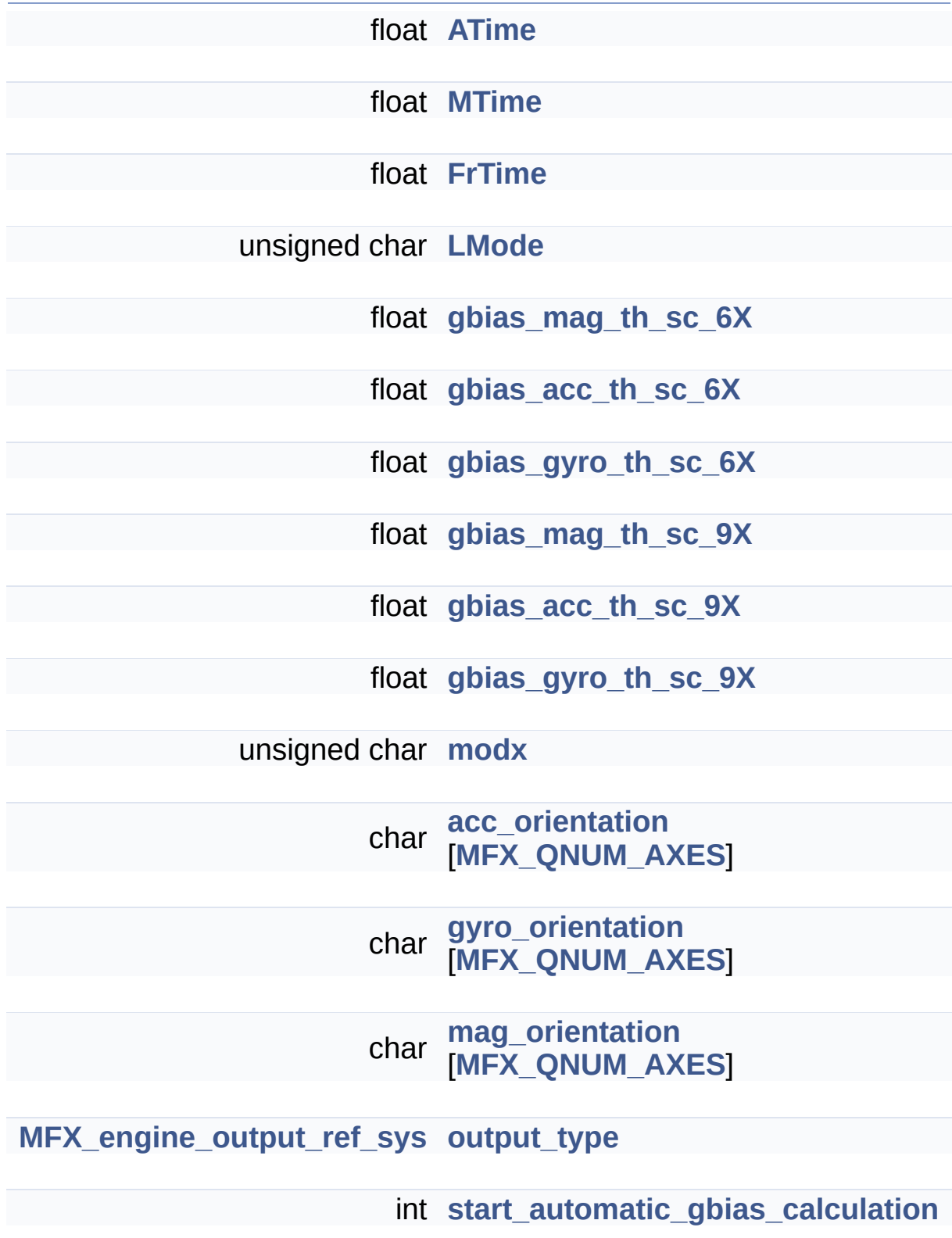

Definition at line **[78](#page-79-1)** of file **[motion\\_fx.h](#page-78-1)**.

### Field Documentation

<span id="page-17-6"></span>**char acc\_orientation[\[MFX\\_QNUM\\_AXES\]](#page-11-1)**

Definition at line **[91](#page-80-0)** of file **[motion\\_fx.h](#page-78-1)**.

### <span id="page-17-0"></span>**float ATime**

Definition at line **[80](#page-79-2)** of file **[motion\\_fx.h](#page-78-1)**.

#### <span id="page-17-1"></span>**float FrTime**

Definition at line **[82](#page-79-3)** of file **[motion\\_fx.h](#page-78-1)**.

<span id="page-17-2"></span>**float gbias\_acc\_th\_sc\_6X**

Definition at line **[85](#page-79-4)** of file **[motion\\_fx.h](#page-78-1)**.

### <span id="page-17-4"></span>**float gbias\_acc\_th\_sc\_9X**

Definition at line **[88](#page-79-5)** of file **[motion\\_fx.h](#page-78-1)**.

<span id="page-17-3"></span>**float gbias\_gyro\_th\_sc\_6X**

Definition at line **[86](#page-79-6)** of file **[motion\\_fx.h](#page-78-1)**.

<span id="page-17-5"></span>**float gbias\_gyro\_th\_sc\_9X**

Definition at line **[89](#page-79-7)** of file **[motion\\_fx.h](#page-78-1)**.

#### <span id="page-18-2"></span>**float gbias\_mag\_th\_sc\_6X**

Definition at line **[84](#page-79-8)** of file **[motion\\_fx.h](#page-78-1)**.

<span id="page-18-3"></span>**float gbias\_mag\_th\_sc\_9X**

Definition at line **[87](#page-79-9)** of file **[motion\\_fx.h](#page-78-1)**.

<span id="page-18-5"></span>**char gyro\_orientation[[MFX\\_QNUM\\_AXES](#page-11-1)]**

Definition at line **[92](#page-80-1)** of file **[motion\\_fx.h](#page-78-1)**.

#### <span id="page-18-1"></span>**unsigned char LMode**

Definition at line **[83](#page-79-10)** of file **[motion\\_fx.h](#page-78-1)**.

<span id="page-18-6"></span>**char mag\_orientation[[MFX\\_QNUM\\_AXES](#page-11-1)]**

Definition at line **[93](#page-80-2)** of file **[motion\\_fx.h](#page-78-1)**.

#### <span id="page-18-4"></span>**unsigned char modx**

Definition at line **[90](#page-80-3)** of file **[motion\\_fx.h](#page-78-1)**.

#### <span id="page-18-0"></span>**float MTime**

Definition at line **[81](#page-79-11)** of file **[motion\\_fx.h](#page-78-1)**.

<span id="page-19-0"></span>**[MFX\\_engine\\_output\\_ref\\_sys](#page-12-3) output\_type**

Definition at line **[94](#page-80-4)** of file **[motion\\_fx.h](#page-78-1)**.

<span id="page-19-1"></span>**int start\_automatic\_gbias\_calculation**

Definition at line **[95](#page-80-5)** of file **[motion\\_fx.h](#page-78-1)**.

The documentation for this struct was generated from the following file:

algorithms/Middlewares/ST/STM32\_MotionFX\_Library/Inc/**[motion\\_f](#page-78-1)x.h**

Generated on Fri May 12 2017 11:19:25 for MotionFX Software Library by doxwaen 1.8.9.1

<span id="page-20-0"></span>MotionFX Software Library Documentation

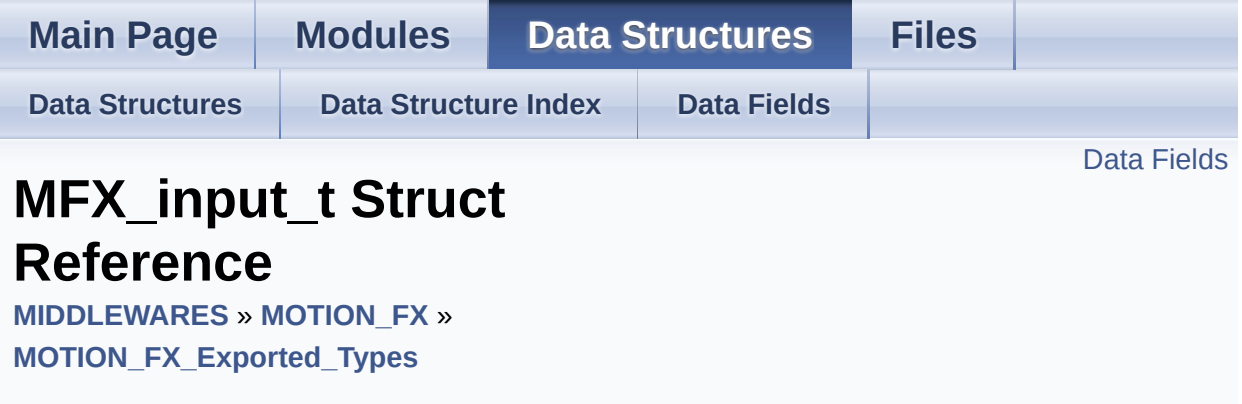

#include <**[motion\\_fx.h](#page-78-1)**>

## <span id="page-21-0"></span>Data Fields

float **[mag](#page-23-0)** [**[MFX\\_NUM\\_AXES](#page-11-0)**]

float **[acc](#page-23-1)** [**[MFX\\_NUM\\_AXES](#page-11-0)**]

float **[gyro](#page-23-2)** [**[MFX\\_NUM\\_AXES](#page-11-0)**]

Definition at line **[98](#page-80-6)** of file **[motion\\_fx.h](#page-78-1)**.

## Field Documentation

<span id="page-23-1"></span>**float acc[[MFX\\_NUM\\_AXES](#page-11-0)]**

Definition at line **[101](#page-80-7)** of file **[motion\\_fx.h](#page-78-1)**.

<span id="page-23-2"></span>**float gyro[\[MFX\\_NUM\\_AXES\]](#page-11-0)**

Definition at line **[102](#page-80-8)** of file **[motion\\_fx.h](#page-78-1)**.

<span id="page-23-0"></span>**float mag[[MFX\\_NUM\\_AXES\]](#page-11-0)**

Definition at line **[100](#page-80-9)** of file **[motion\\_fx.h](#page-78-1)**.

The documentation for this struct was generated from the following file:

algorithms/Middlewares/ST/STM32\_MotionFX\_Library/Inc/**[motion\\_f](#page-78-1)x.h**

doxwaen Generated on Fri May 12 2017 11:19:25 for MotionFX Software Library by 1.8.9.1

<span id="page-24-0"></span>MotionFX Software Library Documentation

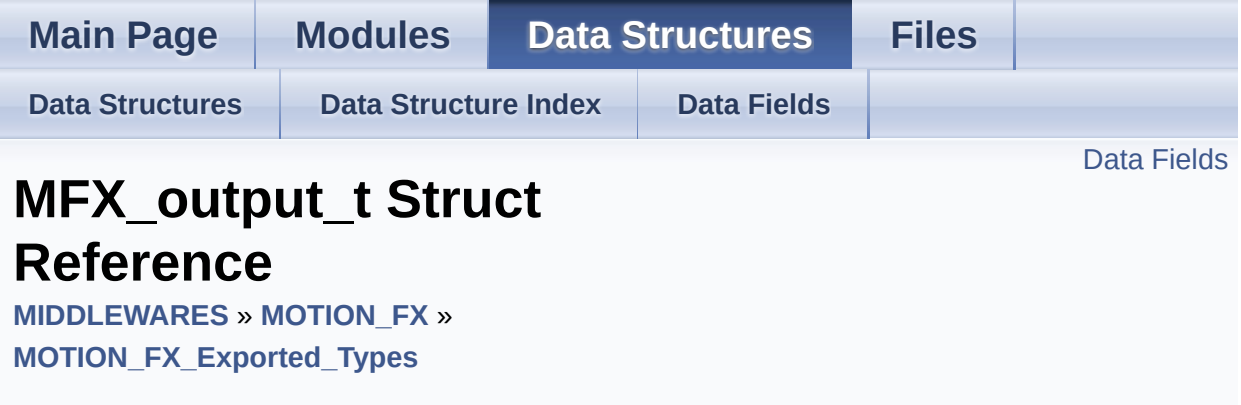

#include <**[motion\\_fx.h](#page-78-1)**>

### <span id="page-25-0"></span>Data Fields

- float **[rotation\\_9X](#page-28-0)** [**[MFX\\_NUM\\_AXES](#page-11-0)**]
- float **[quaternion\\_9X](#page-28-1)** [**[MFX\\_QNUM\\_AXES](#page-11-1)**]
- float **[gravity\\_9X](#page-27-0)** [**[MFX\\_NUM\\_AXES](#page-11-0)**]
- float **[linear\\_acceleration\\_9X](#page-27-1)** [**[MFX\\_NUM\\_AXES](#page-11-0)**]
- float **[heading\\_9X](#page-27-2)**
- float **[rotation\\_6X](#page-28-2)** [**[MFX\\_NUM\\_AXES](#page-11-0)**]
- float **[quaternion\\_6X](#page-27-3)** [**[MFX\\_QNUM\\_AXES](#page-11-1)**]
- float **[gravity\\_6X](#page-27-4)** [**[MFX\\_NUM\\_AXES](#page-11-0)**]
- float **[linear\\_acceleration\\_6X](#page-27-5)** [**[MFX\\_NUM\\_AXES](#page-11-0)**]
- float **[heading\\_6X](#page-27-6)**

Definition at line **[105](#page-80-10)** of file **[motion\\_fx.h](#page-78-1)**.

### Field Documentation

<span id="page-27-4"></span>**float gravity\_6X[[MFX\\_NUM\\_AXES](#page-11-0)]**

Definition at line **[114](#page-81-1)** of file **[motion\\_fx.h](#page-78-1)**.

<span id="page-27-0"></span>**float gravity\_9X[[MFX\\_NUM\\_AXES](#page-11-0)]**

Definition at line **[109](#page-80-11)** of file **[motion\\_fx.h](#page-78-1)**.

<span id="page-27-6"></span>**float heading\_6X**

Definition at line **[116](#page-81-2)** of file **[motion\\_fx.h](#page-78-1)**.

<span id="page-27-2"></span>**float heading\_9X**

Definition at line **[111](#page-81-3)** of file **[motion\\_fx.h](#page-78-1)**.

<span id="page-27-5"></span>**float linear\_acceleration\_6X[[MFX\\_NUM\\_AXES](#page-11-0)]**

Definition at line **[115](#page-81-4)** of file **[motion\\_fx.h](#page-78-1)**.

<span id="page-27-1"></span>**float linear\_acceleration\_9X[[MFX\\_NUM\\_AXES](#page-11-0)]**

Definition at line **[110](#page-80-12)** of file **[motion\\_fx.h](#page-78-1)**.

<span id="page-27-3"></span>**float quaternion\_6X[[MFX\\_QNUM\\_AXES](#page-11-1)]**

Definition at line **[113](#page-81-5)** of file **[motion\\_fx.h](#page-78-1)**.

<span id="page-28-1"></span>**float quaternion\_9X[[MFX\\_QNUM\\_AXES](#page-11-1)]**

Definition at line **[108](#page-80-13)** of file **[motion\\_fx.h](#page-78-1)**.

<span id="page-28-2"></span>**float rotation\_6X[\[MFX\\_NUM\\_AXES](#page-11-0)]**

Definition at line **[112](#page-81-6)** of file **[motion\\_fx.h](#page-78-1)**.

<span id="page-28-0"></span>**float rotation\_9X[\[MFX\\_NUM\\_AXES](#page-11-0)]**

Definition at line **[107](#page-80-14)** of file **[motion\\_fx.h](#page-78-1)**.

The documentation for this struct was generated from the following file:

algorithms/Middlewares/ST/STM32\_MotionFX\_Library/Inc/**[motion\\_f](#page-78-1)x.h**

doxygen Generated on Fri May 12 2017 11:19:25 for MotionFX Software Library by 1.8.9.1

<span id="page-29-0"></span>MotionFX Software Library Documentation

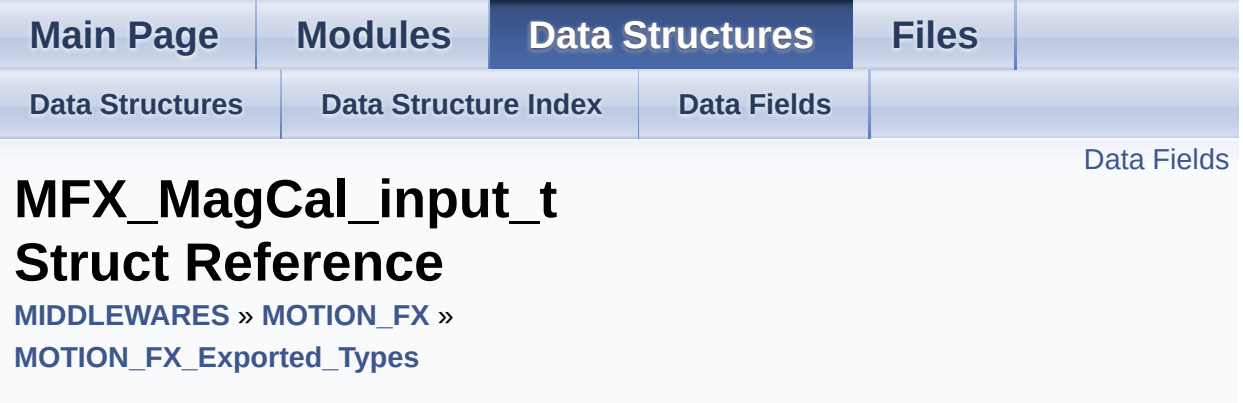

#include <**[motion\\_fx.h](#page-78-1)**>

# <span id="page-30-0"></span>Data Fields

float **[mag](#page-32-0)** [**[MFX\\_NUM\\_AXES](#page-11-0)**]

int **[time\\_stamp](#page-32-1)**

Definition at line **[127](#page-81-7)** of file **[motion\\_fx.h](#page-78-1)**.

## Field Documentation

<span id="page-32-0"></span>**float mag[[MFX\\_NUM\\_AXES\]](#page-11-0)**

Definition at line **[128](#page-81-8)** of file **[motion\\_fx.h](#page-78-1)**.

<span id="page-32-1"></span>**int time\_stamp**

Definition at line **[129](#page-81-9)** of file **[motion\\_fx.h](#page-78-1)**.

The documentation for this struct was generated from the following file:

algorithms/Middlewares/ST/STM32\_MotionFX\_Library/Inc/**[motion\\_f](#page-78-1)x.h**

doxygen Generated on Fri May 12 2017 11:19:25 for MotionFX Software Library by 1.8.9.1

<span id="page-33-0"></span>MotionFX Software Library Documentation

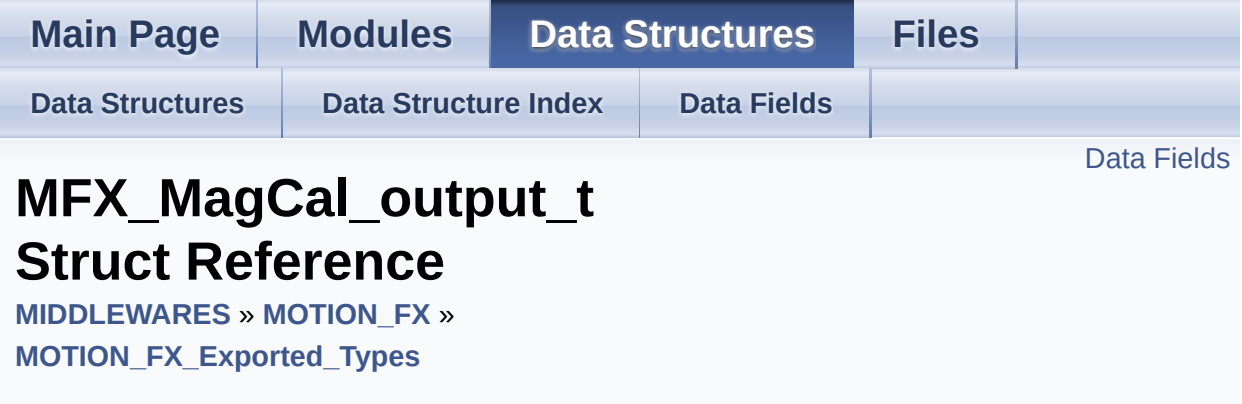

#include <**[motion\\_fx.h](#page-78-1)**>

# <span id="page-34-0"></span>Data Fields

float **[hi\\_bias](#page-36-0)** [3]

**[MFX\\_MagCal\\_quality\\_t](#page-12-6) [cal\\_quality](#page-36-1)**

Definition at line **[132](#page-81-10)** of file **[motion\\_fx.h](#page-78-1)**.
## Field Documentation

<span id="page-36-0"></span>**[MFX\\_MagCal\\_quality\\_t](#page-12-0) cal\_quality**

Definition at line **[134](#page-81-0)** of file **[motion\\_fx.h](#page-78-0)**.

<span id="page-36-1"></span>**float hi\_bias[3]**

Definition at line **[133](#page-81-1)** of file **[motion\\_fx.h](#page-78-0)**.

The documentation for this struct was generated from the following file:

algorithms/Middlewares/ST/STM32\_MotionFX\_Library/Inc/**[motion\\_f](#page-78-0)x.h**

doxygen Generated on Fri May 12 2017 11:19:25 for MotionFX Software Library by 1.8.9.1

MotionFX Software Library Documentation

**Main Page [Modules](#page-0-0) Data [Structures](#page-45-0) [Files](#page-53-0)**

**[Functions](#page-38-0)** 

## **MOTION\_FX\_Exported\_Functions**

**[MIDDLEWARES](#page-1-0)** » **[MOTION\\_FX](#page-4-0)**

## <span id="page-38-0"></span>**Functions**

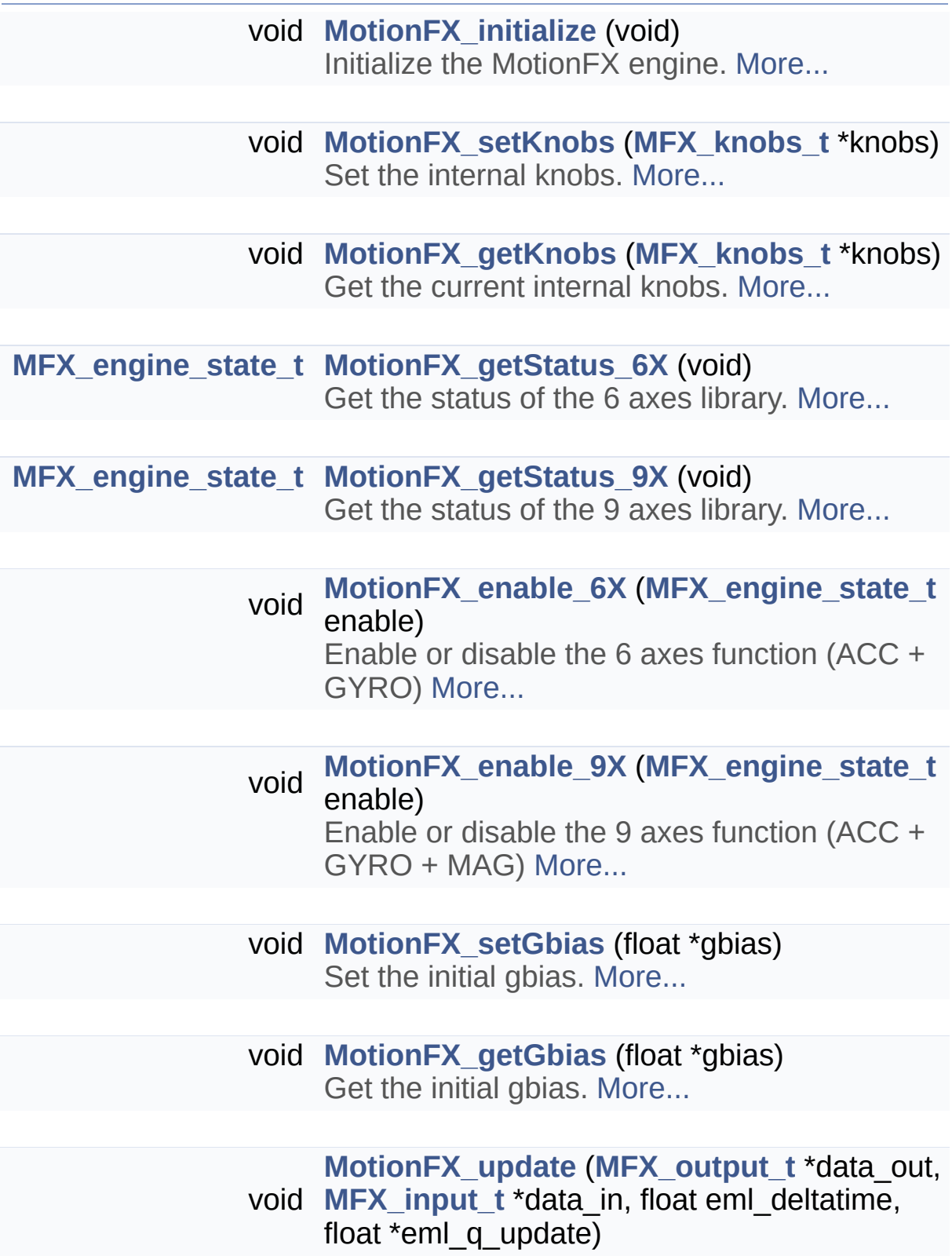

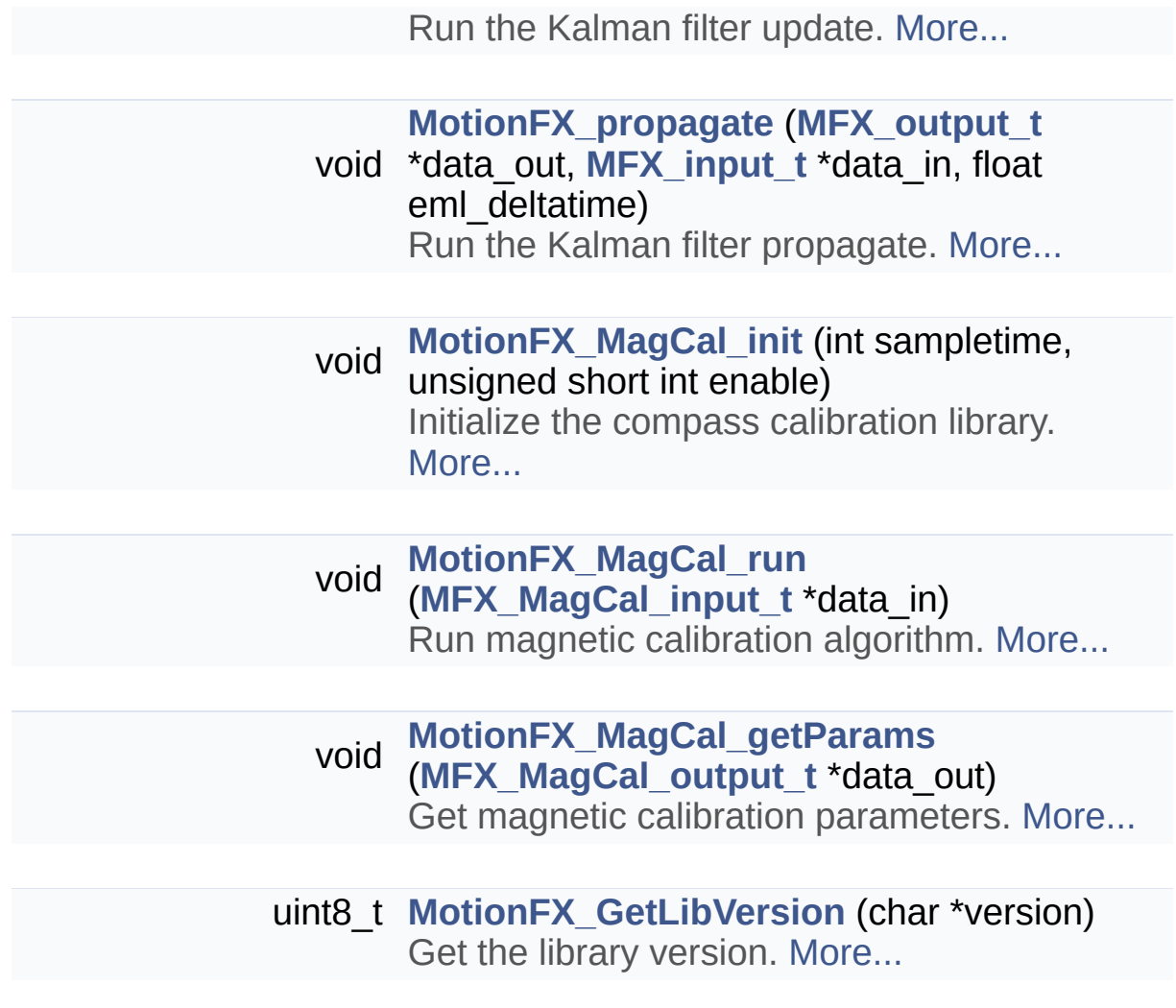

## Detailed Description

## Function Documentation

<span id="page-40-0"></span>**void MotionFX\_enable\_6X ( [MFX\\_engine\\_state\\_t](#page-12-1) enable )**

Enable or disable the 6 axes function (ACC + GYRO)

**Parameters enable** 1 to enable, 0 to disable

**Return values none**

<span id="page-40-1"></span>**void MotionFX\_enable\_9X ( [MFX\\_engine\\_state\\_t](#page-12-1) enable )**

Enable or disable the 9 axes function (ACC + GYRO + MAG)

**Parameters**

**enable** 1 to enable, 0 to disable

**Return values none**

#### <span id="page-40-2"></span>**void MotionFX\_getGbias ( float \* gbias )**

Get the initial gbias.

#### **Parameters**

**pointer** to a float array containing the 3 gbias values

**Return values none**

<span id="page-41-0"></span>**void MotionFX\_getKnobs ( [MFX\\_knobs\\_t](#page-13-0) \* knobs )**

Get the current internal knobs.

**Parameters knobs** knobs structure

**Return values None**

<span id="page-41-3"></span>**uint8\_t MotionFX\_GetLibVersion ( char \* version )**

Get the library version.

**Parameters version** pointer to an array of 35 char

**Return values Number** of characters in the version string

<span id="page-41-1"></span>**[MFX\\_engine\\_state\\_t](#page-12-1) MotionFX\_getStatus\_6X ( void )**

Get the status of the 6 axes library.

**Return values 1** if enabled, 0 if disabled

<span id="page-41-2"></span>**[MFX\\_engine\\_state\\_t](#page-12-1) MotionFX\_getStatus\_9X ( void )**

Get the status of the 9 axes library.

#### **Return values**

**1** if enabled, 0 if disabled

#### <span id="page-42-0"></span>**void MotionFX\_initialize ( void )**

Initialize the MotionFX engine.

**Parameters none**

**Return values none**

#### <span id="page-42-2"></span>**void MotionFX\_MagCal\_getParams ( [MFX\\_MagCal\\_output\\_t](#page-33-0) \* data\_out )**

Get magnetic calibration parameters.

**Parameters data\_out** structure containing output data

**Return values none**

<span id="page-42-1"></span>**void MotionFX\_MagCal\_init ( int sampletime, unsigned short int enable )**

Initialize the compass calibration library.

#### **Parameters**

**sampletime** period in milliseconds [ms] between the update function call **enable** enable (1) or disable (0) library

<span id="page-43-2"></span>**void MotionFX\_MagCal\_run ( [MFX\\_MagCal\\_input\\_t](#page-29-0) \* data\_in )**

Run magnetic calibration algorithm.

#### **Parameters**

**data\_in** structure containing input data

#### **Return values**

**none**

<span id="page-43-1"></span>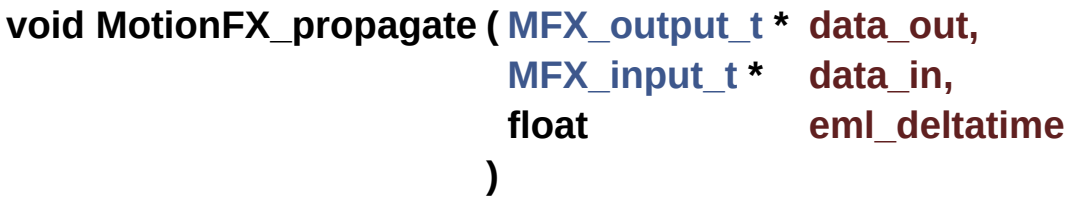

Run the Kalman filter propagate.

#### **Parameters**

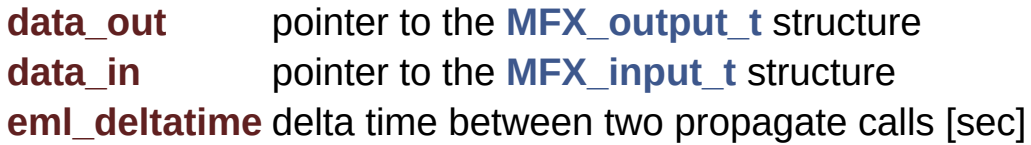

### **Return values**

**none**

### <span id="page-43-0"></span>**void MotionFX\_setGbias ( float \* gbias )**

Set the initial gbias.

#### **Parameters**

**gbias** pointer to a float array containing the 3 gbias values

**Return values none**

<span id="page-44-0"></span>**void MotionFX\_setKnobs ( [MFX\\_knobs\\_t](#page-13-0) \* knobs )**

Set the internal knobs.

#### **Parameters**

**knobs** knobs structure

**Return values None**

<span id="page-44-1"></span>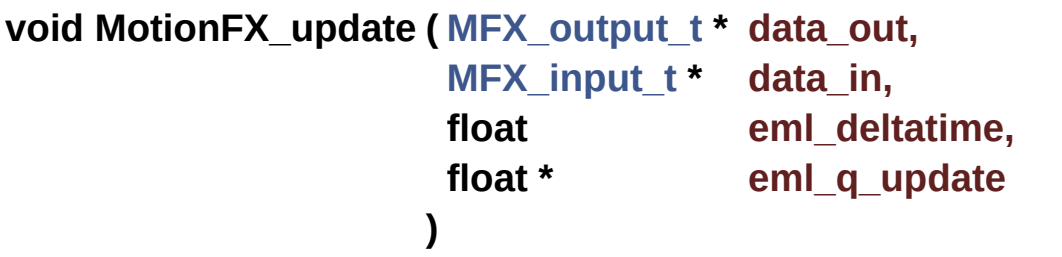

Run the Kalman filter update.

#### **Parameters**

**data\_out** pointer to the **[MFX\\_output\\_t](#page-24-0)** structure **data\_in** pointer to the **[MFX\\_input\\_t](#page-20-0)** structure **eml\_deltatime** delta time between two propagate calls [sec] **eml\_q\_update** set to NULL

**Return values**

**none**

Generated on Fri May 12 2017 11:19:25 for MotionFX Software Library by @ OXYYG CI

1.8.9.1

<span id="page-45-0"></span>MotionFX Software Library Documentation

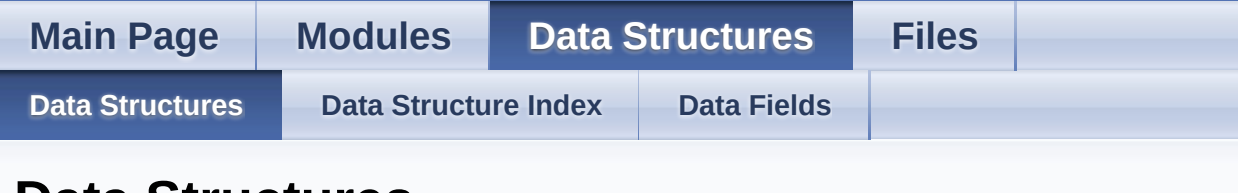

## **Data Structures**

Here are the data structures with brief descriptions:

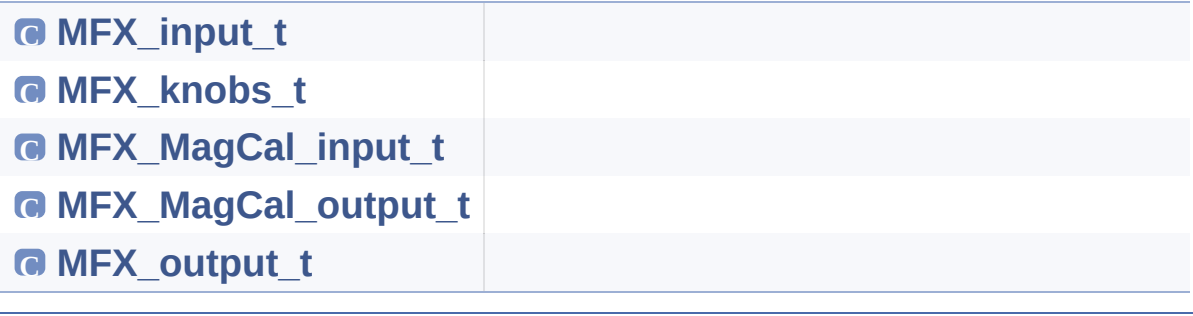

Generated on Fri May 12 2017 11:19:25 for MotionFX Software Library by

1.8.9.1

<u>doxygen</u>

<span id="page-46-0"></span>MotionFX Software Library Documentation

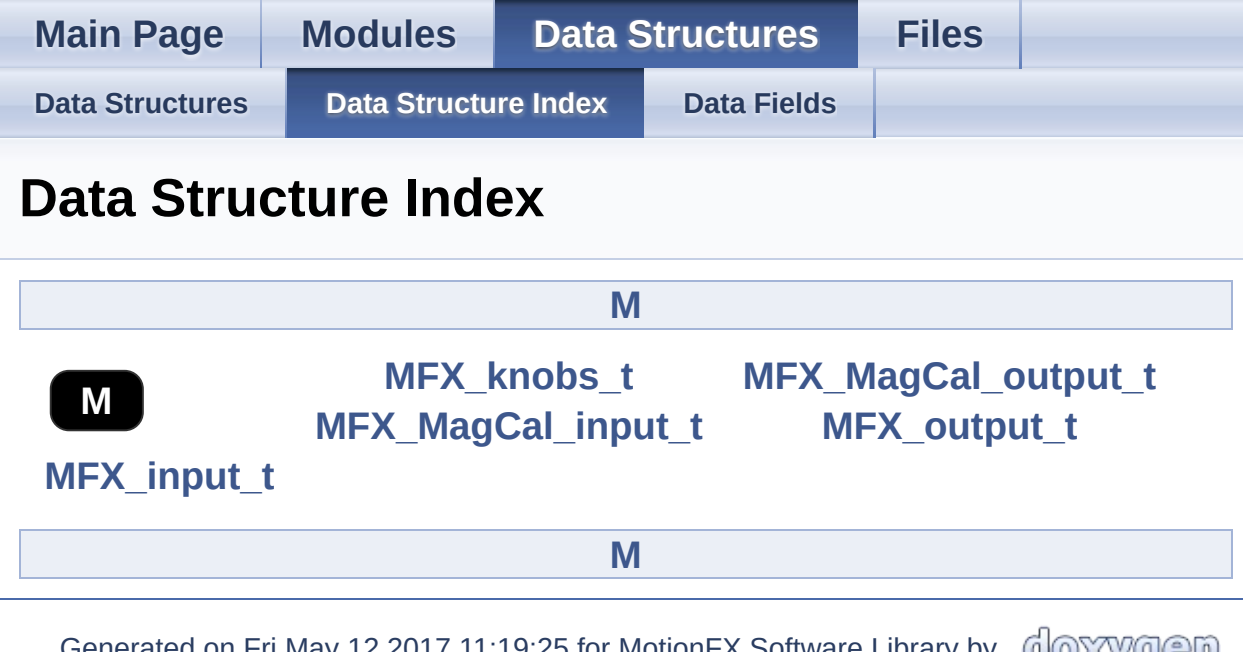

<span id="page-46-1"></span>Generated on Fri May 12 2017 11:19:25 for MotionFX Software Library by <u>doxygen</u> 1.8.9.1

<span id="page-47-0"></span>MotionFX Software Library Documentation

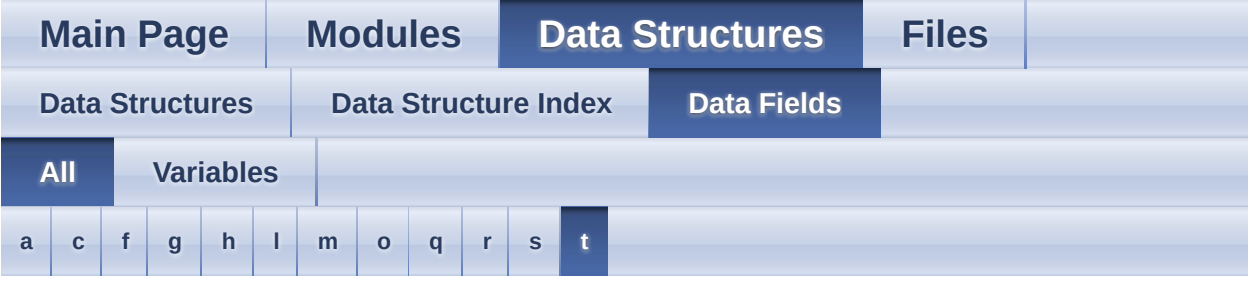

Here is a list of all struct and union fields with links to the structures/unions they belong to:

### <span id="page-47-1"></span>**- a -**

- acc : **[MFX\\_input\\_t](#page-23-0)**
- acc\_orientation : **[MFX\\_knobs\\_t](#page-17-0)**
- ATime : **[MFX\\_knobs\\_t](#page-17-1)**

<span id="page-47-2"></span>**- c -**

- cal quality : **MFX** MagCal output t
- <span id="page-47-3"></span>**- f -**
	- FrTime : **[MFX\\_knobs\\_t](#page-17-2)**

### <span id="page-47-4"></span>**- g -**

- gbias\_acc\_th\_sc\_6X : **[MFX\\_knobs\\_t](#page-17-3)**
- gbias\_acc\_th\_sc\_9X : **[MFX\\_knobs\\_t](#page-17-4)**
- gbias\_gyro\_th\_sc\_6X : **[MFX\\_knobs\\_t](#page-17-5)**
- gbias\_gyro\_th\_sc\_9X : **[MFX\\_knobs\\_t](#page-17-6)**
- gbias\_mag\_th\_sc\_6X : **[MFX\\_knobs\\_t](#page-18-0)**
- gbias\_mag\_th\_sc\_9X : **[MFX\\_knobs\\_t](#page-18-1)**
- gravity\_6X : **[MFX\\_output\\_t](#page-27-0)**
- gravity\_9X : **[MFX\\_output\\_t](#page-27-1)**
- gyro : **[MFX\\_input\\_t](#page-23-1)**
- gyro\_orientation : **[MFX\\_knobs\\_t](#page-18-2)**

### <span id="page-48-0"></span>**- h -**

- heading  $6X : MFX$  output t
- heading 9X : MFX output t
- hi\_bias : **[MFX\\_MagCal\\_output\\_t](#page-36-1)**

### <span id="page-48-1"></span>**- l -**

- linear acceleration  $6X : MFX$ \_output\_t
- linear acceleration 9X : MFX output t
- LMode : **[MFX\\_knobs\\_t](#page-18-3)**

<span id="page-48-2"></span>**- m -**

- mag : **[MFX\\_input\\_t](#page-23-2)** , **[MFX\\_MagCal\\_input\\_t](#page-32-0)**
- mag\_orientation : **[MFX\\_knobs\\_t](#page-18-4)**
- modx : **[MFX\\_knobs\\_t](#page-18-5)**
- MTime : **[MFX\\_knobs\\_t](#page-18-6)**

<span id="page-48-3"></span>**- o -**

output\_type : **[MFX\\_knobs\\_t](#page-19-0)**

### <span id="page-48-4"></span>**- q -**

- quaternion\_6X : **[MFX\\_output\\_t](#page-27-6)**
- quaternion\_9X : **[MFX\\_output\\_t](#page-28-0)**

<span id="page-48-5"></span>**- r -**

- rotation\_6X : **[MFX\\_output\\_t](#page-28-1)**
- rotation\_9X : **[MFX\\_output\\_t](#page-28-2)**

<span id="page-48-6"></span>**- s -**

start\_automatic\_gbias\_calculation : **[MFX\\_knobs\\_t](#page-19-1)**

- <span id="page-49-0"></span>**- t** 
	- time\_stamp : **[MFX\\_MagCal\\_input\\_t](#page-32-1)**

Generated on Fri May 12 2017 11:19:25 for MotionFX Software Library by com 1.8.9.1

<span id="page-50-0"></span>MotionFX Software Library Documentation

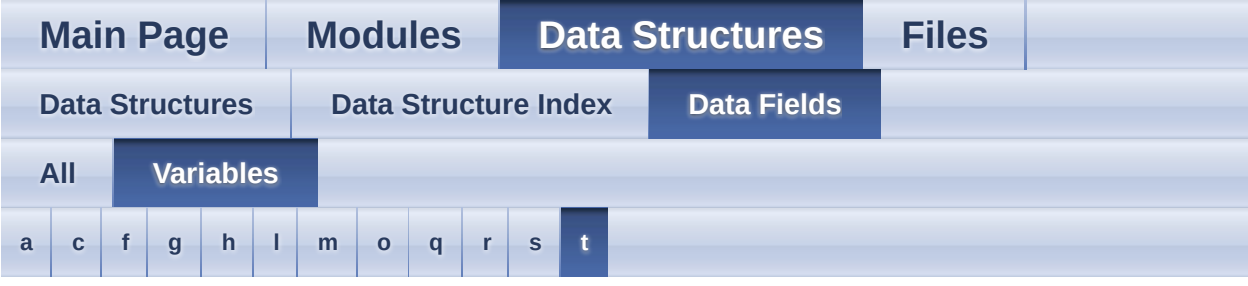

#### <span id="page-50-1"></span>**- a -**

- acc : **[MFX\\_input\\_t](#page-23-0)**
- acc\_orientation : **[MFX\\_knobs\\_t](#page-17-0)**
- ATime : **[MFX\\_knobs\\_t](#page-17-1)**

#### <span id="page-50-2"></span>**- c -**

• cal quality : **MFX** MagCal output t

### <span id="page-50-3"></span>**- f -**

FrTime : **[MFX\\_knobs\\_t](#page-17-2)**

### <span id="page-50-4"></span>**- g -**

- gbias\_acc\_th\_sc\_6X : **[MFX\\_knobs\\_t](#page-17-3)**
- gbias\_acc\_th\_sc\_9X : **[MFX\\_knobs\\_t](#page-17-4)**
- gbias\_gyro\_th\_sc\_6X : **[MFX\\_knobs\\_t](#page-17-5)**
- gbias\_gyro\_th\_sc\_9X : **[MFX\\_knobs\\_t](#page-17-6)**
- gbias\_mag\_th\_sc\_6X : **[MFX\\_knobs\\_t](#page-18-0)**
- gbias\_mag\_th\_sc\_9X : **[MFX\\_knobs\\_t](#page-18-1)**
- gravity\_6X : **[MFX\\_output\\_t](#page-27-0)**
- gravity\_9X : **[MFX\\_output\\_t](#page-27-1)**
- gyro : **[MFX\\_input\\_t](#page-23-1)**
- gyro\_orientation : **[MFX\\_knobs\\_t](#page-18-2)**

<span id="page-51-0"></span>**- h -**

- heading  $6X : MFX$  output t
- heading\_9X : **[MFX\\_output\\_t](#page-27-3)**
- hi bias : MFX MagCal output t

### <span id="page-51-1"></span>**- l -**

- linear\_acceleration\_6X : **[MFX\\_output\\_t](#page-27-4)**
- linear\_acceleration\_9X : **[MFX\\_output\\_t](#page-27-5)**
- LMode : **[MFX\\_knobs\\_t](#page-18-3)**

<span id="page-51-2"></span>**- m -**

- mag : **[MFX\\_input\\_t](#page-23-2)** , **[MFX\\_MagCal\\_input\\_t](#page-32-0)**
- mag\_orientation : **[MFX\\_knobs\\_t](#page-18-4)**
- modx : **[MFX\\_knobs\\_t](#page-18-5)**
- MTime : **[MFX\\_knobs\\_t](#page-18-6)**
- <span id="page-51-3"></span>**- o** 
	- output\_type : **[MFX\\_knobs\\_t](#page-19-0)**
- <span id="page-51-4"></span>**- q** 
	- quaternion\_6X : **[MFX\\_output\\_t](#page-27-6)**
	- quaternion\_9X : **[MFX\\_output\\_t](#page-28-0)**

<span id="page-51-5"></span>**- r -**

- rotation  $6X : MFX$  output t
- rotation\_9X : **[MFX\\_output\\_t](#page-28-2)**

<span id="page-51-6"></span>**- s -**

start\_automatic\_gbias\_calculation : **[MFX\\_knobs\\_t](#page-19-1)**

<span id="page-51-7"></span>**- t -**

time\_stamp : **[MFX\\_MagCal\\_input\\_t](#page-32-1)**

Generated on Fri May 12 2017 11:19:25 for MotionFX Software Library by  $\bigcirc$ 1.8.9.1

<span id="page-53-0"></span>MotionFX Software Library Documentation

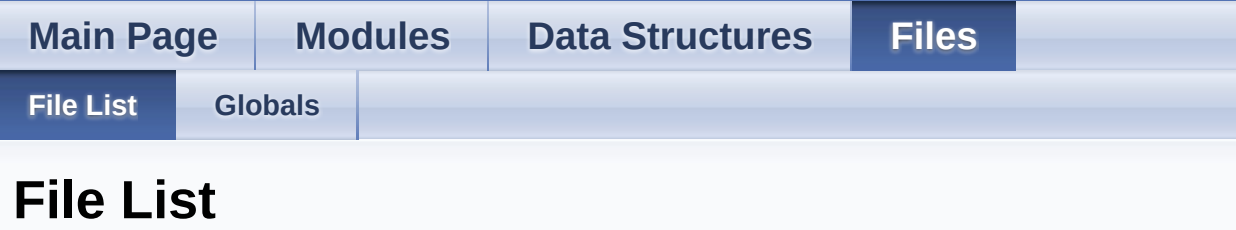

Here is a list of all files with brief descriptions:

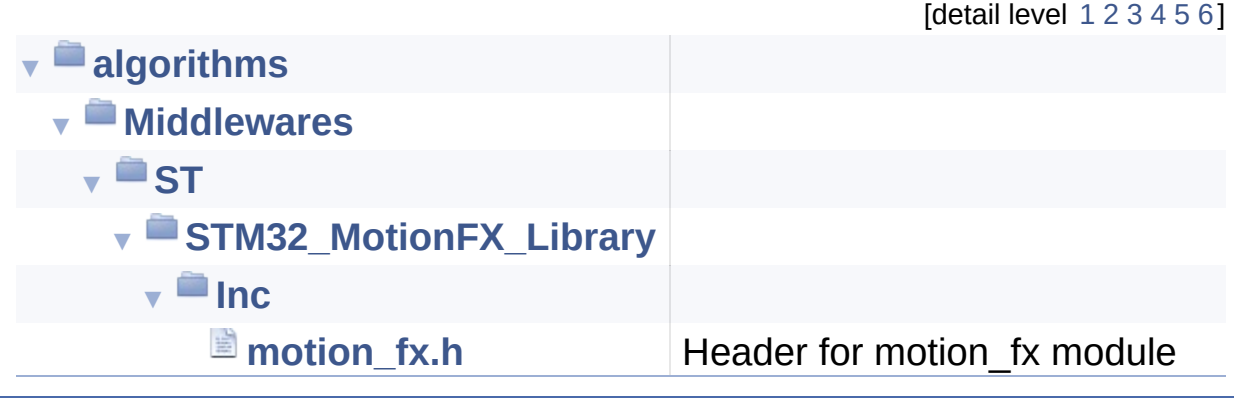

Generated on Fri May 12 2017 11:19:25 for MotionFX Software Library by  $\left\langle \right\rangle$ 7den

1.8.9.1

<span id="page-54-0"></span>MotionFX Software Library Documentation

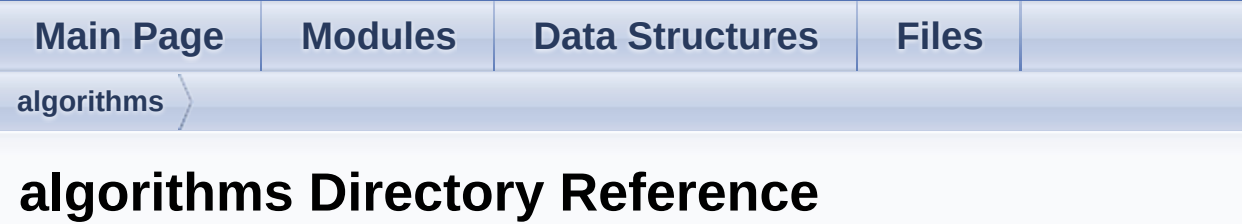

## **Directories**

### directory **[Middlewares](#page-56-0)**

Generated on Fri May 12 2017 11:19:25 for MotionFX Software Library by com 1.8.9.1

<span id="page-56-0"></span>MotionFX Software Library Documentation

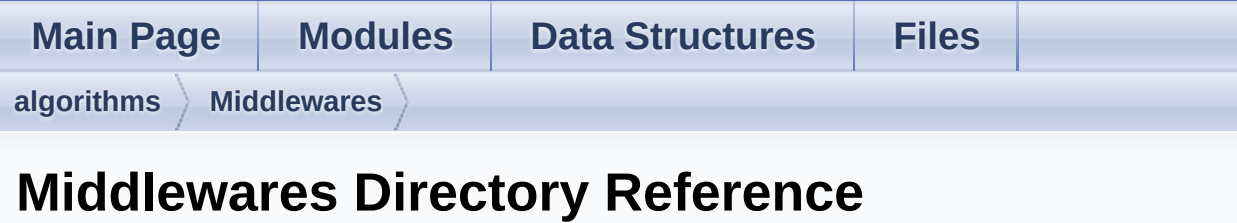

**Directories** 

directory **[ST](#page-58-0)**

Generated on Fri May 12 2017 11:19:25 for MotionFX Software Library by com 1.8.9.1

<span id="page-58-0"></span>MotionFX Software Library Documentation

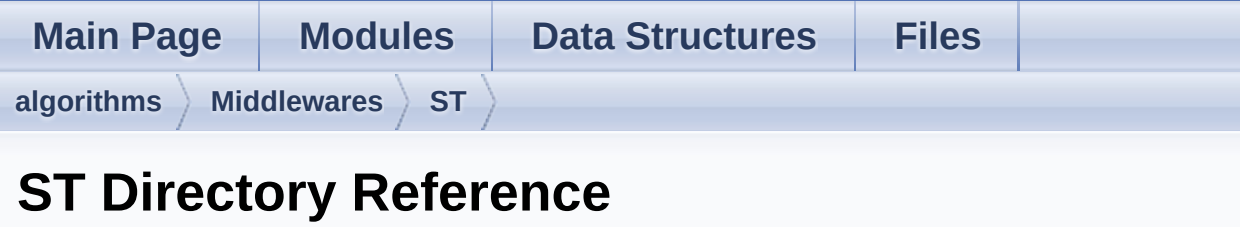

## **Directories**

### directory **[STM32\\_MotionFX\\_Library](#page-60-0)**

Generated on Fri May 12 2017 11:19:25 for MotionFX Software Library by com 1.8.9.1

<span id="page-60-0"></span>MotionFX Software Library Documentation

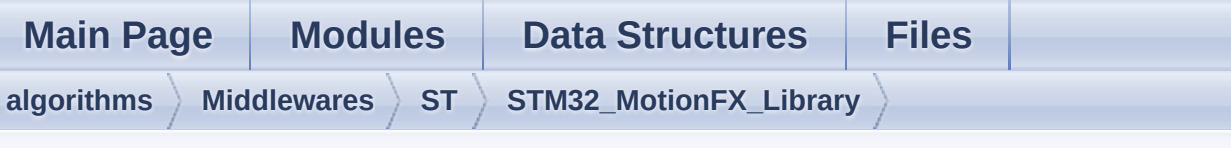

## **STM32\_MotionFX\_Library Directory Reference**

## **Directories**

directory **[Inc](#page-62-0)**

Generated on Fri May 12 2017 11:19:25 for MotionFX Software Library by com 1.8.9.1

<span id="page-62-0"></span>MotionFX Software Library Documentation

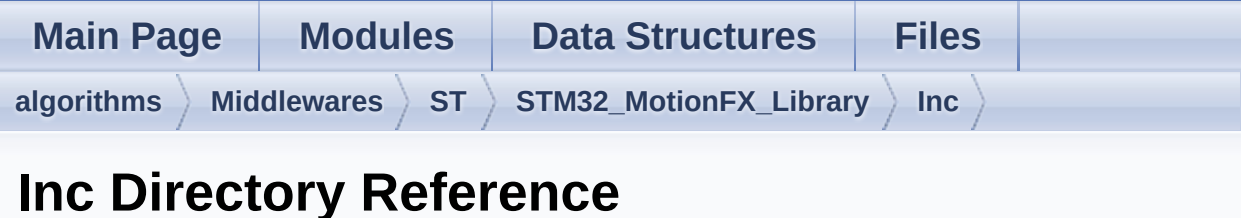

## Files

#### file **[motion\\_fx.h](#page-64-0)** [\[code\]](#page-78-0) Header for motion\_fx module.

Generated on Fri May 12 2017 11:19:25 for MotionFX Software Library by comparison 1.8.9.1

<span id="page-64-0"></span>MotionFX Software Library Documentation

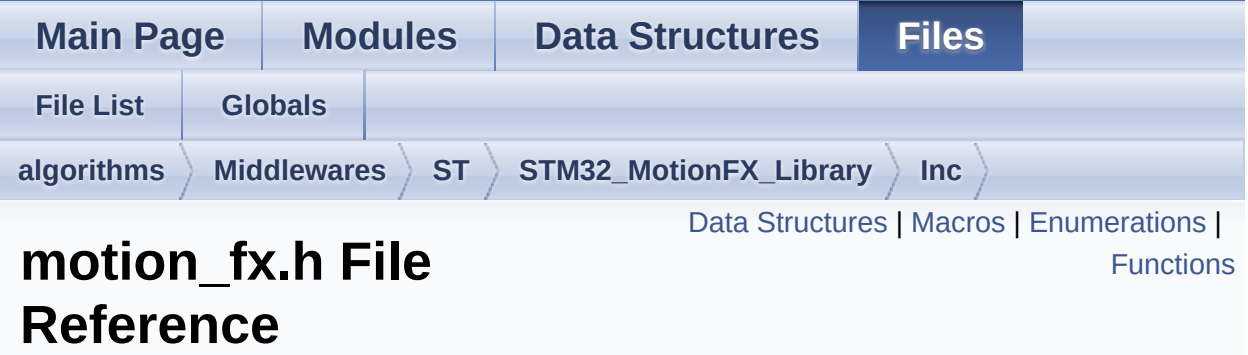

Header for motion\_fx module. [More...](#page-69-0)

#include <stdint.h>

Go to the [source](#page-78-0) code of this file.

## <span id="page-65-0"></span>Data Structures

struct **[MFX\\_knobs\\_t](#page-13-0)**

- struct **[MFX\\_input\\_t](#page-20-0)**
- struct **[MFX\\_output\\_t](#page-24-0)**
- struct **[MFX\\_MagCal\\_input\\_t](#page-29-0)**
- struct **[MFX\\_MagCal\\_output\\_t](#page-33-0)**

## <span id="page-66-0"></span>**Macros**

#define **[MFX\\_NUM\\_AXES](#page-11-0)** 3

#define **[MFX\\_QNUM\\_AXES](#page-11-1)** 4

## <span id="page-67-0"></span>**Enumerations**

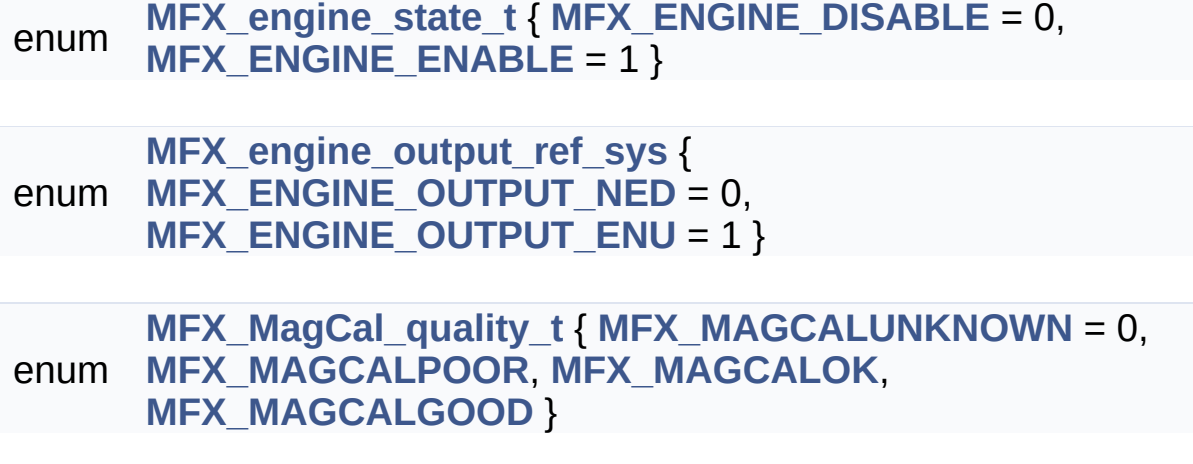

## <span id="page-68-0"></span>**Functions**

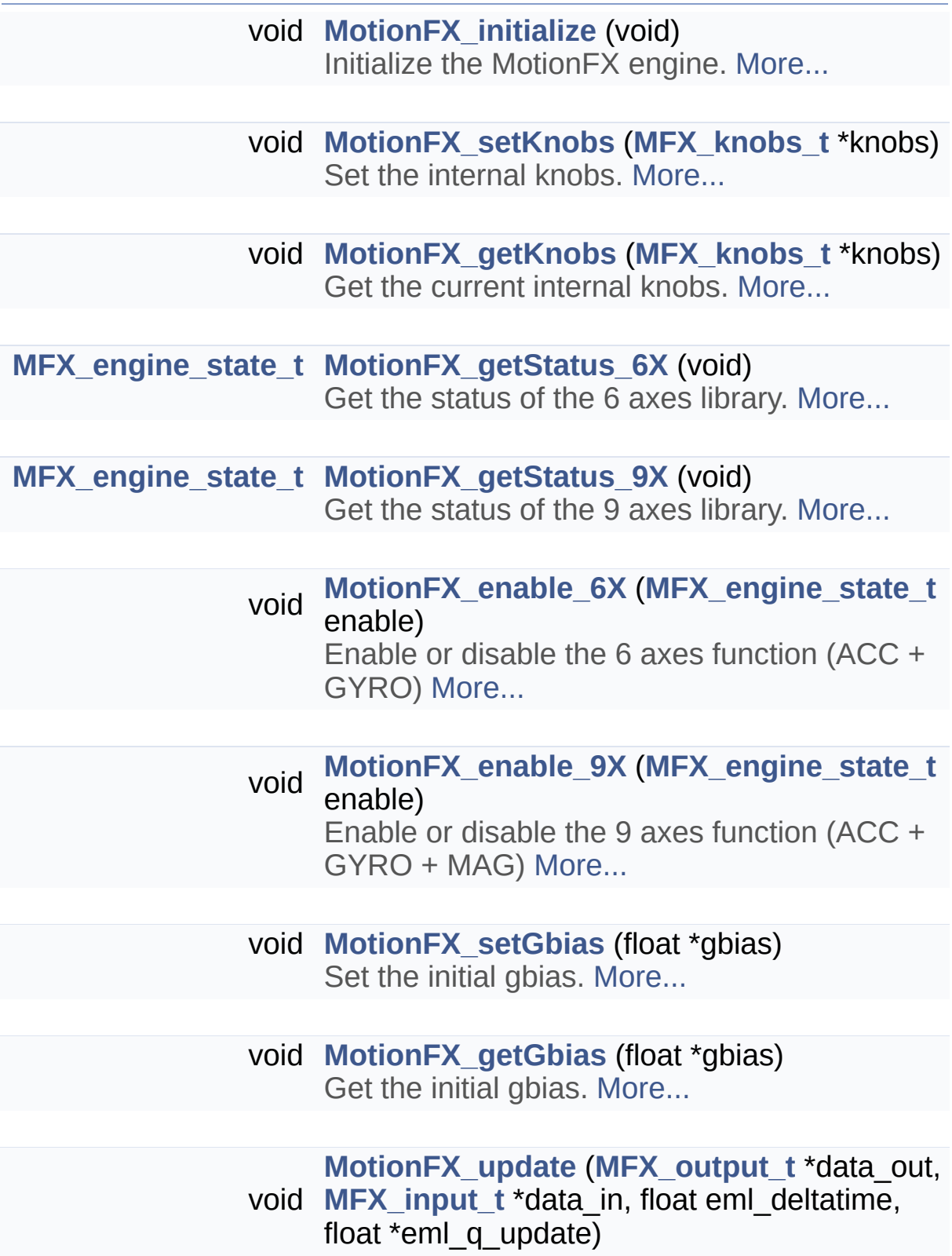

<span id="page-69-0"></span>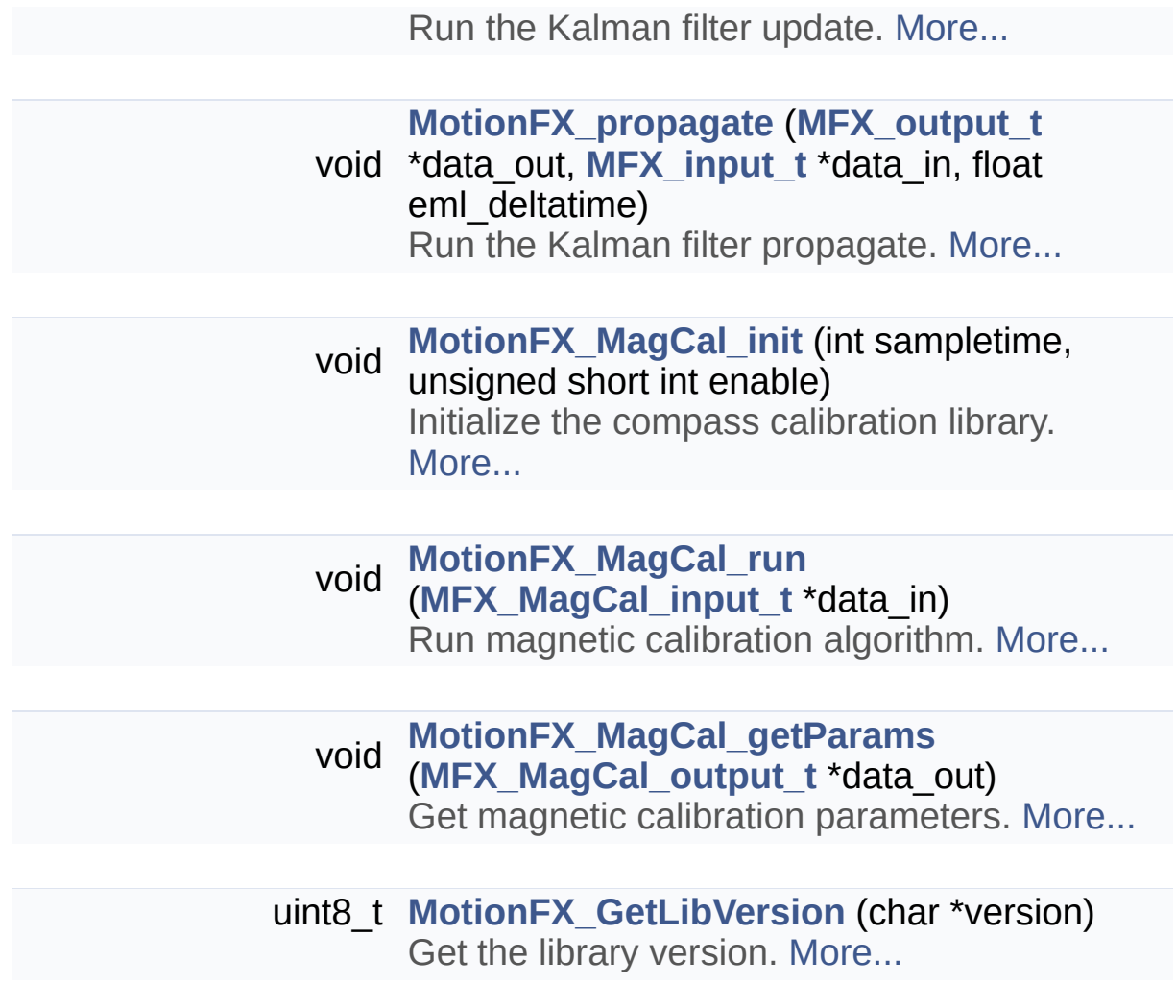

# Detailed Description

Header for motion\_fx module.

**Author** MEMS Application Team

**Version** V2.0.0

**Date**

01-May-2017

**Attention**

## **© COPYRIGHT(c) 2017 STMicroelectronics**

Redistribution and use in source and binary forms, with or without modification, are permitted provided that the following conditions are met:

- 1. Redistributions of source code must retain the above copyright notice, this list of conditions and the following disclaimer.
- 2. Redistributions in binary form must reproduce the above copyright notice, this list of conditions and the following disclaimer in the documentation and/or other materials provided with the distribution.
- 3. Neither the name of STMicroelectronics nor the names of its contributors may be used to endorse or promote products derived from this software without specific prior written permission.

THIS SOFTWARE IS PROVIDED BY THE COPYRIGHT HOLDERS AND CONTRIBUTORS "AS IS" AND ANY EXPRESS OR IMPLIED WARRANTIES, INCLUDING, BUT NOT LIMITED TO, THE IMPLIED WARRANTIES OF MERCHANTABILITY AND FITNESS FOR A PARTICULAR PURPOSE ARE DISCLAIMED. IN NO EVENT SHALL THE COPYRIGHT HOLDER OR CONTRIBUTORS BE LIABLE FOR ANY DIRECT, INDIRECT, INCIDENTAL, SPECIAL, EXEMPLARY, OR CONSEQUENTIAL DAMAGES (INCLUDING, BUT NOT LIMITED TO, PROCUREMENT OF SUBSTITUTE GOODS OR SERVICES; LOSS OF USE, DATA, OR PROFITS; OR BUSINESS INTERRUPTION) HOWEVER CAUSED AND ON ANY THEORY OF LIABILITY, WHETHER IN CONTRACT, STRICT LIABILITY, OR TORT (INCLUDING NEGLIGENCE OR OTHERWISE) ARISING IN ANY WAY OUT OF THE USE OF THIS SOFTWARE, EVEN IF ADVISED OF THE POSSIBILITY OF SUCH DAMAGE.

Definition in file **[motion\\_fx.h](#page-78-0)**.

Generated on Fri May 12 2017 11:19:25 for MotionFX Software Library by (10XV) C

1.8.9.1
<span id="page-72-0"></span>MotionFX Software Library Documentation

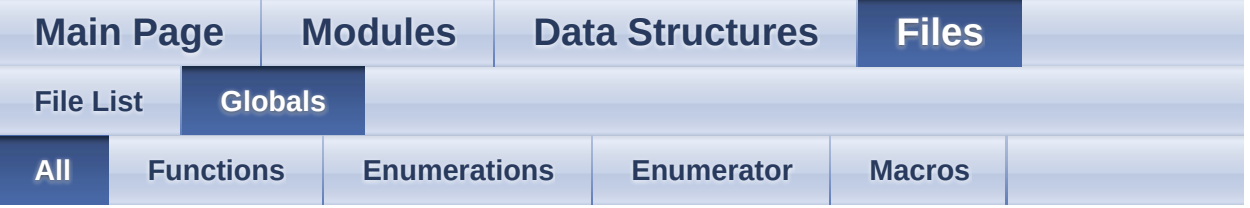

Here is a list of all functions, variables, defines, enums, and typedefs with links to the files they belong to:

- MFX\_ENGINE\_DISABLE : **[motion\\_fx.h](#page-12-0)**
- MFX\_ENGINE\_ENABLE : **[motion\\_fx.h](#page-12-1)**
- MFX\_ENGINE\_OUTPUT\_ENU : **[motion\\_fx.h](#page-12-2)**
- MFX\_ENGINE\_OUTPUT\_NED : **[motion\\_fx.h](#page-12-3)**
- MFX\_engine\_output\_ref\_sys : **[motion\\_fx.h](#page-12-4)**
- MFX\_engine\_state\_t : **[motion\\_fx.h](#page-12-5)**
- MFX\_MagCal\_quality\_t : **[motion\\_fx.h](#page-12-6)**
- MFX\_MAGCALGOOD : **[motion\\_fx.h](#page-12-7)**
- MFX\_MAGCALOK : **[motion\\_fx.h](#page-12-8)**
- MFX\_MAGCALPOOR : **[motion\\_fx.h](#page-12-9)**
- MFX\_MAGCALUNKNOWN : **[motion\\_fx.h](#page-12-10)**
- MFX\_NUM\_AXES : **[motion\\_fx.h](#page-11-0)**
- MFX\_QNUM\_AXES : **[motion\\_fx.h](#page-11-1)**
- MotionFX\_enable\_6X() : **[motion\\_fx.h](#page-40-0)**
- MotionFX enable 9X() : **motion fx.h**
- MotionFX getGbias() : **motion** fx.h
- MotionFX\_getKnobs() : **[motion\\_fx.h](#page-41-0)**
- MotionFX\_GetLibVersion() : **[motion\\_fx.h](#page-41-1)**
- MotionFX\_getStatus\_6X() : **[motion\\_fx.h](#page-41-2)**
- MotionFX\_getStatus\_9X() : **[motion\\_fx.h](#page-41-3)**
- MotionFX\_initialize() : **[motion\\_fx.h](#page-42-0)**
- MotionFX MagCal getParams() : **[motion\\_fx.h](#page-42-1)**
- MotionFX MagCal init() : **motion fx.h**
- MotionFX MagCal run() : **motion fx.h**
- MotionFX propagate() : **motion** fx.h
- MotionFX\_setGbias() : **[motion\\_fx.h](#page-43-2)**
- MotionFX\_setKnobs() : **[motion\\_fx.h](#page-44-0)**
- MotionFX update() : **motion** fx.h

Generated on Fri May 12 2017 11:19:25 for MotionFX Software Library by  $\frac{d\text{OXY}}{d\text{OXY}}$ 1.8.9.1

<span id="page-74-0"></span>MotionFX Software Library Documentation

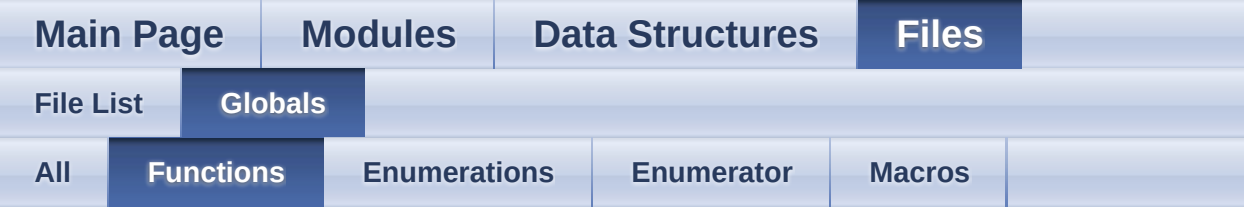

- MotionFX enable 6X() : **[motion\\_fx.h](#page-40-0)**
- MotionFX\_enable\_9X() : **[motion\\_fx.h](#page-40-1)**
- MotionFX\_getGbias() : **[motion\\_fx.h](#page-40-2)**
- MotionFX\_getKnobs() : **[motion\\_fx.h](#page-41-0)**
- MotionFX\_GetLibVersion() : **[motion\\_fx.h](#page-41-1)**
- MotionFX\_getStatus\_6X() : **[motion\\_fx.h](#page-41-2)**
- MotionFX getStatus 9X() : **[motion\\_fx.h](#page-41-3)**
- MotionFX\_initialize() : **[motion\\_fx.h](#page-42-0)**
- MotionFX MagCal getParams() : **motion fx.h**
- MotionFX\_MagCal\_init() : **[motion\\_fx.h](#page-42-2)**
- MotionFX MagCal run() : **[motion\\_fx.h](#page-43-0)**
- MotionFX\_propagate() : **[motion\\_fx.h](#page-43-1)**
- MotionFX setGbias() : **[motion\\_fx.h](#page-43-2)**
- MotionFX\_setKnobs() : **[motion\\_fx.h](#page-44-0)**
- MotionFX\_update() : **[motion\\_fx.h](#page-44-1)**

Generated on Fri May 12 2017 11:19:25 for MotionFX Software Library by @ OXYYG CI

1.8.9.1

<span id="page-75-0"></span>MotionFX Software Library Documentation

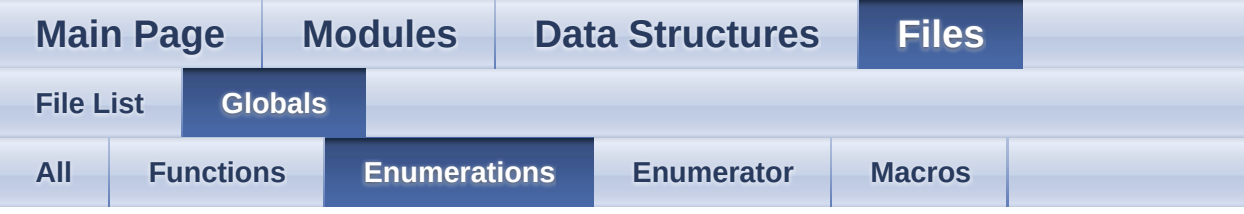

- MFX\_engine\_output\_ref\_sys : **[motion\\_fx.h](#page-12-4)**
- MFX\_engine\_state\_t : **[motion\\_fx.h](#page-12-5)**
- MFX\_MagCal\_quality\_t : **[motion\\_fx.h](#page-12-6)**

Generated on Fri May 12 2017 11:19:25 for MotionFX Software Library by @ OXV/G C 1.8.9.1

<span id="page-76-0"></span>MotionFX Software Library Documentation

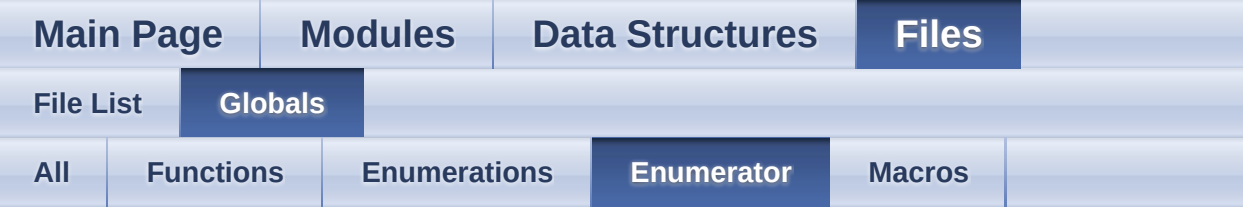

- MFX\_ENGINE\_DISABLE : **[motion\\_fx.h](#page-12-0)**
- MFX\_ENGINE\_ENABLE : **[motion\\_fx.h](#page-12-1)**
- MFX\_ENGINE\_OUTPUT\_ENU : **[motion\\_fx.h](#page-12-2)**
- MFX\_ENGINE\_OUTPUT\_NED : **[motion\\_fx.h](#page-12-3)**
- MFX\_MAGCALGOOD : **[motion\\_fx.h](#page-12-7)**
- MFX\_MAGCALOK : **[motion\\_fx.h](#page-12-8)**
- MFX\_MAGCALPOOR : **[motion\\_fx.h](#page-12-9)**
- MFX\_MAGCALUNKNOWN : **[motion\\_fx.h](#page-12-10)**

Generated on Fri May 12 2017 11:19:25 for MotionFX Software Library by doxygen

1.8.9.1

<span id="page-77-0"></span>MotionFX Software Library Documentation

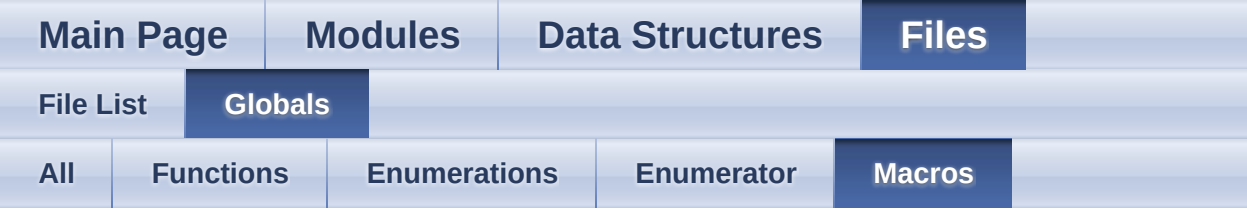

- MFX\_NUM\_AXES : **[motion\\_fx.h](#page-11-0)**
- MFX\_QNUM\_AXES : **[motion\\_fx.h](#page-11-1)**

Generated on Fri May 12 2017 11:19:25 for MotionFX Software Library by  $\Box$ 1.8.9.1

MotionFX Software Library Documentation

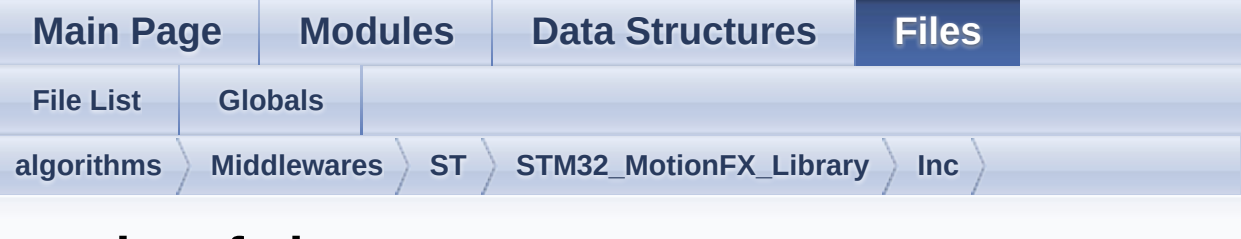

#### **motion\_fx.h**

Go to the [documentation](#page-64-0) of this file.

```
1
38 /* Define to prevent recursive inclusion ---
               ----------------------------------*/
39 #ifndef _MOTION_FX_H_
40 #define MOTION FX H
41
42 #ifdef __cplusplus
43 extern "C" {
44 #endif
45
46 /* Includes ---------------------
        ----------------------------------*/
47 #include <stdint.h>
48
61 /* Exported constants --------------------
    ----------------------------------*/
62 #define MFX NUM AXES 3
63 #define MFX ONUM AXES 4
64
65 /* Exported types -------------------------
       ----------------------------------*/
66 typedef enum
67 {
68MFX_ENGINE_DISABLE = 0,
69 MFX ENGINE ENABLE = 1
```

```
70 } MFX_engine_state_t;
71
72 typedef enum
73 {
74 MFX ENGINE OUTPUT NED = 0,
75 MFX_ENGINE_OUTPUT_ENU = 1
76 } MFX_engine_output_ref_sys;
77
78 typedef struct
79 {
80ATime;
\frac{1}{2} merge rate to the accel \frac{1}{2}81MTime;
 \prime* merge rate to the mag \prime82 float FrTime;
 /* merge rate to the accel when external
 accelerations occours */
83LMode;
 /* gyro bias learn mode: 1-static learning, 2-
 dynamic learning */
84gbias_mag_th_sc_6X;
 /* 6 axes scaler for the gyro bias mag
 threshold nominal */
85gbias_acc_th_sc_6X;
 \prime* 6 axes scaler for the gyro bias acc
 threshold nominal */
86gbias_gyro_th_sc_6X;
 /* 6 axes scaler for the gyro bias gyro
 threshold nominal */
87gbias_mag_th_sc_9X;
 /* 9 axes scaler for the gyro bias mag
 threshold nominal */
88gbias_acc_th_sc_9X;
 /* 9 axes scaler for the gyro bias acc
 threshold nominal */
89gbias_gyro_th_sc_9X;
 /* 9 axes scaler for the gyro bias gyro
```

```
threshold nominal */
 90modx;
  \overline{1}^* setting to indicate the decimation, set to
  1 in smartphone/tablet, set to >=1 in embedded
  solutions */
91MFX_QNUM_AXES];
  /* accelerometer data orientation */
92 char gyro_orientation MFX_QNUM_AXES];
  \overline{1}^* gyroscope data orientation \overline{1}93MFX_QNUM_AXES];
  /* magnetometer data orientation */
 94 MFX engine output ref sys output type;
 7* 0: NED, 1: ENU */95start_automatic_gbias_calculation;
 96 } MFX_knobs_t;
 97
 98 typedef struct
99 {
100 float mag [MFX NUM AXES];
  \overline{7}* Calibrated mag [uT]/50 */
101MFX_NUM_AXES];
  /* Acceleration in [g] */
102[MFX_NUM_AXES];
  \overline{1}^* Angular rate [dps] */
MFX_input_t;
104
105 typedef struct
106 {
107MFX_NUM_AXES];
  \frac{1}{2} 9 axes yaw, pitch and roll */
108MFX_QNUM_AXES];
  \frac{7}{4} 9 axes quaternion \frac{7}{4}109[MFX_NUM_AXES];
  /* 9 axes device frame gravity */
110 float
  linear_acceleration_9X[MFX_NUM_AXES]; /* 9
  axes device frame linear acceleration */
```

```
111 float heading_9X; /* 9 axes
  heading */
112MFX_NUM_AXES];
  \frac{1}{2} 6 axes yaw, pitch and roll */
113MFX_QNUM_AXES];
  7* 6 axes quaternion *114MFX_NUM_AXES];
  /* 6 axes device frame gravity */
115 float
  linear_acceleration_6X[MFX_NUM_AXES]; /* 6
  axes device frame linear acceleration */
116 float heading_6X; /* 6 axes
  heading */
MFX_output_t;
118
119 typedef enum
120 {
121MFX_MAGCALUNKNOWN = 0,
122MFX_MAGCALPOOR,<br>123 MFX_MAGCALOK,
    MFX_MAGCALOK,
124 MFX MAGCALGOOD
MFX_MagCal_quality_t;
126
127 typedef struct {
128MFX_NUM_AXES];
/* Uncalibrated mag [uT]/50 */
129 int time stamp;
  \frac{1}{2} Timestamp [ms] \frac{*}{2}130 } MFX MagCal input t;
131
132 typedef struct {
133 float hi_bias[3];
 /* Hard iron offset array [uT]/50 */
134MFX_MagCal_quality_tcal_quality;
 /* Calibration quality factor */
MFX_MagCal_output_t;
136
```

```
141 /* Exported variables ----------------------
                    ----------------------------------*/
142 /* Exported macro -----------------------
          ----------------------------------*/
143
148 /* Exported functions --------------------
             --------------------------------- */
149
155 void MotionFX_initialize(void);
156
162 void MotionFX_setKnobs(MFX_knobs_t *knobs);
163
MotionFX_getKnobs(MFX_knobs_t *knobs);
170
175 MFX engine state t
  MotionFX qetStatus 6X(void);
176
181 MFX engine state t
  MotionFX qetStatus 9X(void);
182
188 void MotionFX enable 6X(MFX engine state t
  enable);
189
195 void MotionFX enable 9X(MFX engine state t
  enable);
196
202 void MotionFX setGbias(float *gbias);
203
209 void MotionFX getGbias(float *gbias);
210
219 void MotionFX_update(MFX_output_t *data_out,
  MFX_input_t *data_in, float eml_deltatime,
  float *eml_q_update);
220
228 void MotionFX_propagate(MFX_output_t
  *data_out, MFX_input_t *data_in, float
  eml deltatime);
```

```
229
236 void MotionFX_MagCal_init(int sampletime,
  unsigned short int enable);
237
243 void MotionFX MagCal_run(MFX MagCal_input_t
  *data_in);
244
250 void
  MotionFX_MagCal_getParams(MFX_MagCal_output_t
  *data_out);
251
257 uint8_t MotionFX_GetLibVersion(char
  *version);
258
271 #ifdef _cplusplus
272 }
273 #endif
274
275 #endif /* MOTION_FX_H */
276
277 /************************ (C) COPYRIGHT
  STMicroelectronics *****END OF FILE****/
```
Generated on Fri May 12 2017 11:19:25 for MotionFX Software Library by doxy Gem 1.8.9.1